## **MigratoryData Extension API**

Developer's Guide and Reference Manual

*March 31, 2023*

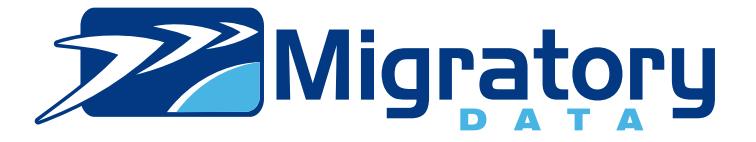

# **Contents**

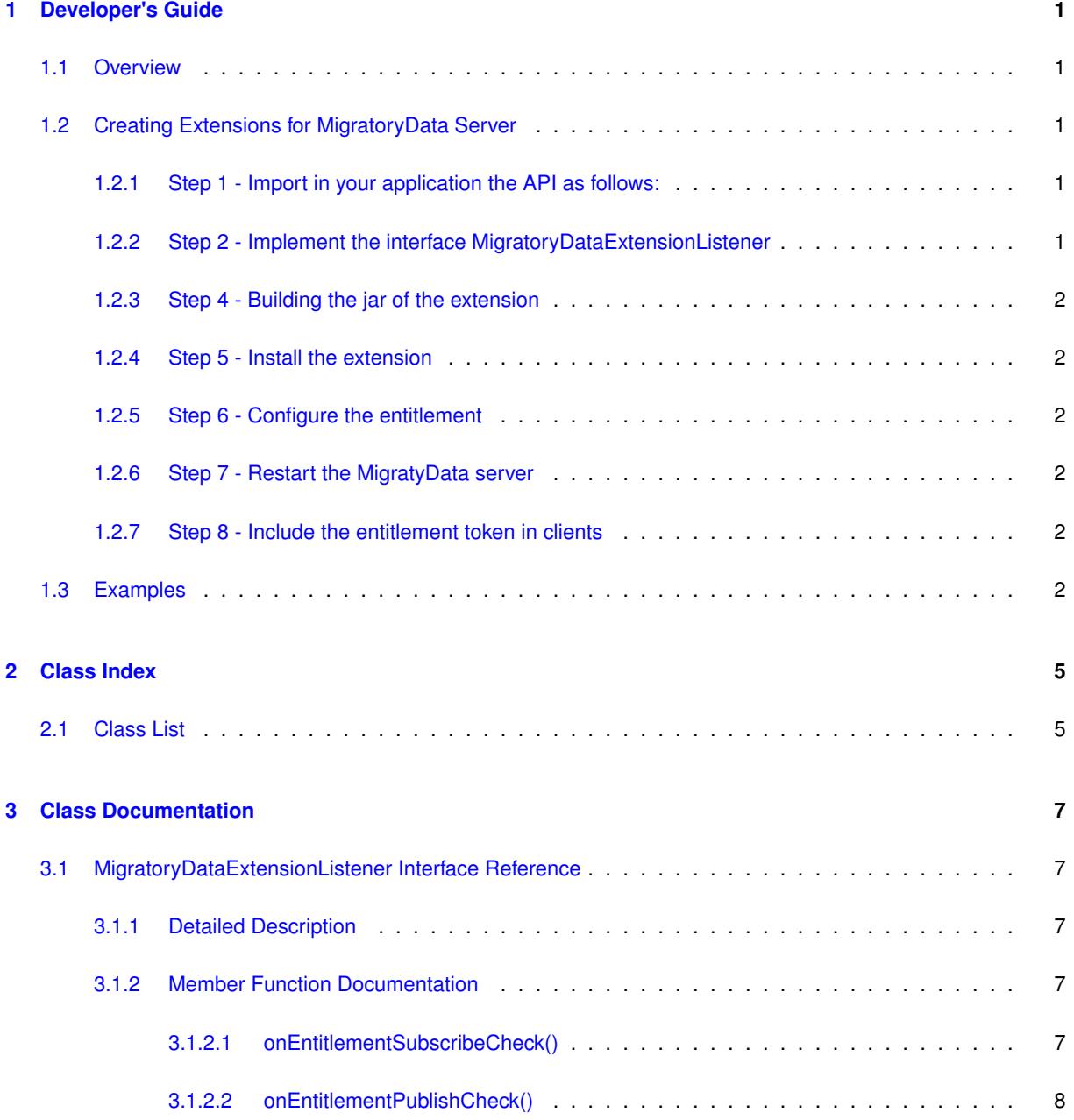

# <span id="page-4-0"></span>**Chapter 1**

# **Developer's Guide**

This guide includes the following sections:

- [Overview](#page-4-5)
- [Creating Extensions for MigratoryData Server](#page-4-6)
- <span id="page-4-5"></span>• [Examples](#page-5-6)

## <span id="page-4-1"></span>**1.1 Overview**

This Application Programming Interface (API) contains all the necessary operations for building extensions for MigratoryData Server.

<span id="page-4-6"></span>Before reading this manual, it is recommended to read *MigratoryData Architecture Guide* ([PDF](http://migratorydata.com/documentation/pdf/Architecture.pdf), [HTML](http://migratorydata.com/documentation/html/Architecture/index.html)).

## <span id="page-4-2"></span>**1.2 Creating Extensions for MigratoryData Server**

A typical API usage is as follows:

### <span id="page-4-3"></span>**1.2.1 Step 1 - Import in your application the API as follows:**

import com.migratorydata.extension.MigratoryDataExtensionListener;

### <span id="page-4-4"></span>**1.2.2 Step 2 - Implement the interface MigratoryDataExtensionListener**

The interface [MigratoryDataExtensionListener](#page-10-1) is available under the folder doc/Extensions/entitlement/api of this package.

### <span id="page-5-0"></span>**1.2.3 Step 4 - Building the jar of the extension**

Build a jar consisting in the object code of the class defined at Step 2. In addition, the jar must also include a folder named services in its META-INF folder. Moreover, the folder services must include a file named com.migratorydata.agent.MigratoryDataExtensionListener which must have as content the fully qualified name of the class defined at Step 2.

### <span id="page-5-1"></span>**1.2.4 Step 5 - Install the extension**

Rename the JAR built at Step 4 to extension, jar and deploy it to the folder extensions of the root folder of your MigratoryData server installation. If you installed MigratoryData Server using the deb/rpm packages, then deploy the JAR to the folder /usr/share/migratorydata/extensions.

### <span id="page-5-2"></span>**1.2.5 Step 6 - Configure the entitlement**

In the configuration file of the MigratoryData server, configure the parameter Entitlement as follows:

```
Entitlement = Custom
```
### <span id="page-5-3"></span>**1.2.6 Step 7 - Restart the MigratyData server**

### <span id="page-5-4"></span>**1.2.7 Step 8 - Include the entitlement token in clients**

<span id="page-5-6"></span>Use the API call MigratoryDataClient.setEntitlementToken() to attach an entitlement token to the clients of the MigratoryData server.

## <span id="page-5-5"></span>**1.3 Examples**

An example built with this API is available in the folder doc/Extensions/entitlement/examples of this package; start with the README file which explains how to compile and run the example.

# <span id="page-8-0"></span>**Chapter 2**

# **Class Index**

## <span id="page-8-1"></span>**2.1 Class List**

Here are the classes, structs, unions and interfaces with brief descriptions:

[MigratoryDataExtensionListener](#page-10-1)

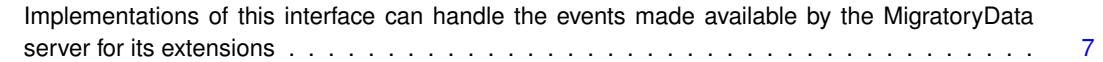

# <span id="page-10-6"></span><span id="page-10-0"></span>**Chapter 3**

# **Class Documentation**

## <span id="page-10-1"></span>**3.1 MigratoryDataExtensionListener Interface Reference**

Implementations of this interface can handle the events made available by the MigratoryData server for its extensions.

#### **Public Member Functions**

- boolean [onEntitlementSubscribeCheck](#page-10-5) (String subject, String token)
- *Notify that a client identified with the token given in argument demands to subscribe to the subject given in argument.* • boolean [onEntitlementPublishCheck](#page-11-2) (String subject, String token)
	- *Notify that a client identified with the token given in argument demands to publish a message with the subject given in argument.*

### <span id="page-10-2"></span>**3.1.1 Detailed Description**

Implementations of this interface can handle the events made available by the MigratoryData server for its extensions.

#### **Thread safety**

The method exposed by this interface are always called from by same thread.

### <span id="page-10-5"></span><span id="page-10-3"></span>**3.1.2 Member Function Documentation**

### <span id="page-10-4"></span>**3.1.2.1 onEntitlementSubscribeCheck()**

```
boolean MigratoryDataExtensionListener.onEntitlementSubscribeCheck (
 String subject,
 String token )
```
Notify that a client identified with the token given in argument demands to subscribe to the subject given in argument.

**Note**

The entitlement verification made by this method should take as little time as possible, before you publish the entitlement response. Otherwise, the pending entitlement requests might be delayed.

### <span id="page-11-3"></span>**Parameters**

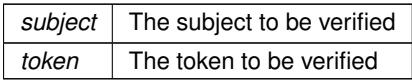

### <span id="page-11-2"></span><span id="page-11-0"></span>**3.1.2.2 onEntitlementPublishCheck()**

```
boolean MigratoryDataExtensionListener.onEntitlementPublishCheck (
String subject,
String token )
```
Notify that a client identified with the token given in argument demands to publish a message with the subject given in argument.

#### **Note**

The entitlement verification made by this method should take as little time as possible, before you publish the entitlement response. Otherwise, the pending entitlement requests might be delayed.

#### <span id="page-11-1"></span>**Parameters**

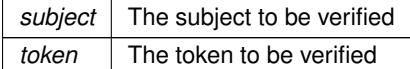

# **Index**

MigratoryDataExtensionListener, [7](#page-10-6) onEntitlementPublishCheck, [8](#page-11-3) onEntitlementSubscribeCheck, [7](#page-10-6)

onEntitlementPublishCheck MigratoryDataExtensionListener, [8](#page-11-3) onEntitlementSubscribeCheck MigratoryDataExtensionListener, [7](#page-10-6)